The book was found

# The Photoshop Elements 14 Book For Digital Photographers (Voices That Matter)

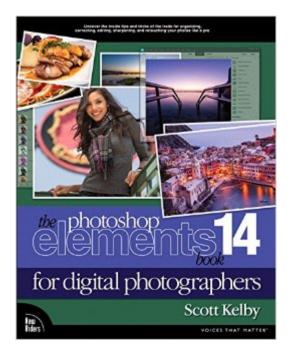

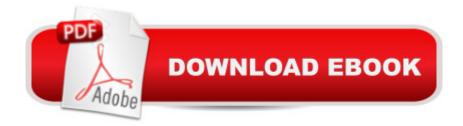

### Synopsis

ARE YOU READY FOR AN ELEMENTS BOOK THAT BREAKS ALL THE RULES? This book breaks new ground by doing something for digital photographers thatâ <sup>™</sup>s never been done beforeâ "it cuts through the bull and shows you exactly â œhow to do it.â • Itâ ™s not a bunch of theory; it doesnâ <sup>™</sup>t challenge you to come up with your own settings or figure things out on your own. Instead, it does something that virtually no other Elements book has ever donea "it tells you flat-out which settings to use, when to use them, and why. If youâ ™re looking for one of those â œtell-me-everything-about-the-Unsharp-Mask-filterâ • books, this isnâ ™t it. You can grab any other Elements book on the shelf, because they all do that. Instead, this book gives you the inside tips and tricks of the trade for organizing, correcting, editing, sharpening, retouching, and printing your photos like a pro. Youâ <sup>™</sup>II be absolutely amazed at how easy and effective these techniques areâ "once you know the secrets. LEARN HOW THE PROS DO ITEach year we train thousands of digital photographers and, almost without exception, they have the same questions and face the same problemsâ "thatâ ™s exactly what we cover in this book. Youâ ™ll learn: ⠢Â Â The real secrets of how the pros retouch portraits Â â ¢Â Ĥow to unlock the power of layers (youâ <sup>™</sup>II be amazed at how easy it is!) ⠢Â Â Â How to use Camera Raw for processing not only RAW photos, but JPEGs, Â ⠢Â Â Â TIFFs, and PSDs, too! (And youâ ™II learn why so many pros like it bestâ "because itâ ™s faster and easier) ⠢Â Â Â The sharpening techniques the pros really use (thereâ ™s an entire chapter just on this!) ⠢Â Â How to deal with common digital camera image problems, including brightening people in dark shadows and getting the best color possible Â â c Â Â The most requested photographic special effects, and much more! THE BOOKâ ™S SECRET WEAPONAlthough Elements 14 offers some digital photography features that Photoshop CC doesnâ <sup>™</sup>t offer, there are plenty of features that Photoshop CC has that Elements 14 still doesnâ <sup>™</sup>t have (things like channels, HDR, etc.). But in this book, youâ <sup>™</sup>II learn some slick workarounds, cheats, and some fairly ingenious ways to replicate many of those Photoshop features from right within Elements. Plus, you can follow along with all the images used in the book, available for download on the bookâ <sup>™</sup>s companion webpage. Since this book is designed for photographers, it doesnâ <sup>™</sup>t waste your time talking about what a pixel is, how to frame a shot, set your exposure, etc., and thereâ <sup>™</sup>s no talk about which camera or printer to buy. Itâ <sup>™</sup>s all Elements, step by step, cover to cover, in the only book of its kind, and youâ <sup>™</sup>re <u>g</u>onna love it!

## **Book Information**

Series: Voices That Matter Paperback: 384 pages Publisher: New Riders; 1 edition (December 31, 2015) Language: English ISBN-10: 0134290895 ISBN-13: 978-0134290898 Product Dimensions: 7.9 x 0.8 x 9.9 inches Shipping Weight: 2 pounds (View shipping rates and policies) Average Customer Review: 4.4 out of 5 stars Â See all reviews (69 customer reviews) Best Sellers Rank: #9,788 in Books (See Top 100 in Books) #4 in Books > Computers & Technology > Digital Audio, Video & Photography > Adobe > Adobe Photoshop #5 in Books > Arts & Photography > Photography & Video > Equipment, Techniques & Reference > Digital Editing #6 in Books > Textbooks > Humanities > Visual Arts > Photography

#### **Customer Reviews**

This is a reference book and not intended to be read cover-to-cover. That being said, its author -Scott Kelby - is an icon in the world of nonprofessional photographers and is the sole reason why I selected this particular book as my reference for Elements 14. Kelby's writing style is over-the-top enjoyable, combining "elements" of both clarity and humor.

As described. Very well written and informative. First time using this author, and loved the downloadable lesson material to practice his lesson as describe in book. Would purchase this format again!

I purchase PE every other version, on the even numbers...so this was the year to upgrade to PE14. And with each new version of Elements, I purchase Scott Kelby's Book for Digital Photographers. It is the primary book I use as my source to answer questions about the software.

I love this book. For a first time Photoshop Elements 14 user it is easy to understand and well illustrated. You don't have to read the entire book to learn how to use Photoshop Element 14 but rather look in the Contents at the beginning of the book, find what you are trying to accomplish and then go to that particular chapter. I would highly recommend this book.

Scott Kelby is a great teacher. From the very first page you get the feeling he is addressing you personlly! The instructions are provided in a very clear and concise manner. The only warning I will give the readers of this review is to follow his directions. When he suggest that you do something... DO IT! Had I followed this advise in the past I'd know a lot more today and would've saved gobs of time. Scott Kelby makes learning fun!

Provides detailed examples on a limited number of things one can do with PE. This is what the book was intended for but is still pretty limited in what is shows. I use this along with Elements for dummies. Between the two I can figure out most (but not all) of what I bought the software for.

Scott Kelby writes excellent books. He teaches in a manner that is easy to follow & doesn't bog you down with unnecessary jargon. The way he formats his books allow you to quickly learn new information or seek specific answers to your questions. I purchased his set of photography books & his book regarding Lightroom. Highly recommended as a stepping stone to the full version of photoshop.

I will confess up front that I am a Lightroom and Photoshop user rather than an Elements user. I picked up this book because I get guestions about Elements and I was not very familiar with it. There are not as many options for books on Elements as there are for Photoshop but you can always rely on Scott Kelby when it comes to information about Adobe products. This book was no exception. The book follows Scottâ Â<sup>™</sup>s usual formula. Each chapter introductory page begins with his flight of ideas on some vaguely related topic before getting to the useful information. The content is arranged in a two column format with text on the outside and screen shots of program related to the text in the inside column. He concentrates on those things photographers would most use and moves chapter by chapter through a logical workflow. I learned that Elements contains some functions similar to Lightroom for importing and organizing images. It also incorporates much of Adobe Camera Raw to make the initial adjustments to the raw file. Scotts explains how these functions are used and ways that Elements offer automatic adjustments for the novice user.Next he describes how to use layers and selections to work on images. He finishes up with discussions on finishing off a picture with sharpening and printing. He even includes some bonus content on the web for portrait retouching. I was a little surprised by what all was included in Elements 14, but not by how Scott Kelby cover it. I have been reading his books for years and watching his video training as well. From his beginning content to the more advance material in other offering, I have always

found it useful. Elements 14 appears to be a viable alternative for the photographer that wants to keep it simple and own their own software but I think Lightroom is still the place to keep images and do basic processing.

#### Download to continue reading...

Photoshop: Learn Photoshop In A DAY! - The Ultimate Crash Course to Learning the Basics of Photoshop In No Time (Photoshop, Photoshop course, Photoshop books, Photoshop Development) PHOTOSHOP: Master The Basics of Photoshop 2 - 9 Secret Techniques to Take Your Photoshop Skills to The Next Level (Photoshop, Photoshop CC, Photoshop CS6, Photography, Digital Photography) Photoshop for Photographers (Box Set 2 in 1): The Complete Beginners Guide To Mastering Photoshop In 24 Hours Or Less! (Photoshop Course, Adobe Photoshop, Digital Photography, Graphic Design) The Photoshop Elements 14 Book for Digital Photographers (Voices That Matter) The Adobe Photoshop Lightroom: 17 Tips You Should Know to Get Started Using Photoshop Lightroom (For Digital Photographers) (Graphic Design, Adobe Photoshop, Digital Photography, Lightroom) Photoshop: Photography for Beginners & Photoshop Box Set: Master The Art of Photography and Photoshop in 24h or Less!!! (Photography, Digital Photography, ... Digital, Portrait, Landscape, Photoshop) Photoshop Box Set: Stupid. Simple. Photoshop - A Noobie's Guide Photoshop & Photoshop - 5 Essential Photoshop Tricks to Perfect Your Photography The Adobe Photoshop Lightroom CC Book for Digital Photographers (Voices That Matter) The Adobe Photoshop Lightroom 4 Book for Digital Photographers (Voices That Matter) The Adobe Photoshop CS6 Book for Digital Photographers (Voices That Matter) The Adobe Photoshop CC Book for Digital Photographers (2014 release) (Voices That Matter) The Adobe Photoshop Lightroom 5 Book for Digital Photographers (Voices That Matter) Photoshop for Photographers: Complete Photoshop training for Photographers Photoshop: COLORIZING the Professional Way - Colorize or Color Restoration in Adobe Photoshop cc of your Old, Black and White photos (Family or Famous ... cs6, photoshop cc, adobe photoshop cc 2015) Photoshop: Photo Restoration in Detail with Adobe Photoshop cc (Photo Recovery, Repairing Old Photos, black and white photos, photoshop cc, photoshop cc 2015) Professional Portrait Retouching Techniques for Photographers Using Photoshop (Voices That Matter) PHOTOSHOP: Absolute Beginners Guide To Mastering Photoshop And Creating World Class Photos (Step by Step Pictures, Adobe Photoshop, Digital Photography, Graphic Design) Photoshop: The Photoshop Handbook: Simple Ways to Create Visually Stunning and Breathtaking Photos (Photography, Digital Photography, Creativity, Photoshop) Photography for Beginners & Photoshop Lightroom Box Set: Master Photography & Photoshop Lightroom Tips in 24 Hours or Less! (Photography Tips - Wedding ... - Adobe Photoshop - Digital Photography)

Photoshop: COLORIZING the Professional Way - Colorize or Color Restoration in Adobe Photoshop cc of your Old, Black and White photos (Family or Famous ... cc, adobe photoshop cc 2015) (Volume 1)

<u>Dmca</u>